Unione Europea REPUBBLICA ITALIANA

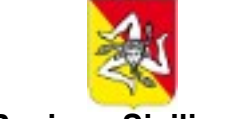

#### **Regione Siciliana**

Assessorato dell'istruzione e della formazione professionale Dipartimento dell'istruzione, dell'Università e del Diritto allo Studio

#### **SERVIZIO DIRITTO ALLO STUDIO**

**Tel. 091 7074575 – 7074582 - 7074584**

*Prot. n. 39606 del 22/09/2023*

# **COMUNICATO**

### **Circolare n. 2 del 12/01/2022 Decreto legislativo 13 aprile 2017, n. 63 – artt. 9 e 10 – – Comunicazione erogazione Borse di Studio (studenti delle scuole secondarie di secondo grado) anno scolastico 2021/2022 -**

Le borse di studio sono disponibili, per le famiglie degli studenti beneficiari trasmessi dalle Regioni, presso qualsiasi Ufficio Postale del territorio nazionale:

Per tutti gli studenti individuati dalla propria Regione come beneficiari a.s. 2021/2022, il termine per l'utilizzo della Borsa di Studio è stato fissato fino a Dicembre 2024.

Per riscuotere la borsa di studio è necessario recarsi presso qualsiasi Ufficio Postale muniti di un documento identificativo in corso di validità e del codice fiscale (sia dello studente beneficiario che del genitore in caso di beneficiario minorenne), chiedendo la consegna della Carta Postepay Borsa di Studio.

**Con la Carta Postepay Borsa di Studio, si potrà usare l'importo assegnato per gli acquisti online e nei negozi presso le categorie di esercizi dedicati all'acquisto di libri di testo, per la mobilita' e il trasporto, nonche' per l'accesso a beni e servizi di natura culturale.**

### **Dettagli sulle modalità di ritiro delle Borse di studio per gli studenti minorenni**

Per gli studenti beneficiari minorenni è necessario che un genitore che esercita la responsabilità genitoriale o chi ne fa le veci, si rechi in Ufficio Postale munito:

- dell'originale del proprio documento di identità in corso di validità, ciò per l'identificazione;
- dell'originale del proprio codice fiscale;
- dell'originale del documento di identità in corso di validità dello studente beneficiario della borsa di studio;
- dell'originale del codice fiscale dello studente beneficiario della borsa di studio;

NB. SOLO PER I TUTORI/CURATORI: è necessario esibire allo sportello dell'Ufficio Postale il provvedimento di nomina dell'eventuale tutore/curatore, in copia autentica, per incasso richiesto da soggetto che esercita la rappresentanza legale, per verificare

l'idoneità alla consegna della borsa di studio in qualità di soggetto esercente la rappresentanza legale.

# **Dettagli sulle modalità di ritiro delle Borse di studio per gli studenti maggiorenni**

Per gli studenti beneficiari maggiorenni, è sufficiente che il beneficiario si presenti in un qualsiasi Ufficio Postale munito di un documento d'identità in corso di validità e del proprio codice fiscale, comunicando all'operatore di sportello di dovere incassare una borsa di studio erogata dal Ministero dell'Istruzione e del Merito attraverso il ritiro della **Carta Postepay Borsa di Studio.**

# **Modalità di utilizzo della Carta Postepay Borsa di Studio**

La Carta Postepay Borsa di Studio eredita il classico design della carta Postepay Standard ma dispone di specifiche funzionalità come riportate nell' «Informativa sull'utilizzo della Carta Postepay Borsa di Studio».

In particolare, la carta è:

- abilitata ai soli acquisti negli esercizi commerciali fisici e online convenzionati con il circuito Visa e dedicati all'acquisto di libri di testo, per la mobilità e il trasporto, nonchè per l'accesso a beni e servizi di natura culturale.
- utilizzabile presso gli ATM Postamat per la sola verifica del saldo e della lista movimenti della stessa.

### **Non è consentito:**

- prelevare contanti;
- ricaricare la Carta (né al titolare né a soggetti terzi);
- ricaricare altre carte;
- richiedere l'estinzione della Carta.

# **Dall'App Postepay è consentito:**

- visualizzare il saldo e la lista movimenti;
- autorizzare i pagamenti online;
- abilitare Apple Pay e Google Pay.

F.to IL DIRIGENTE DEL SERVIZIO 5 (Giuseppe Bono)